# Database for solar flare analysis with 3D magnetic dipole models

Valente A. Cuambe

# Orientador Prof. Joaquim R. Costa

Instituto Nacional de Pesquisas Espaciais

April 4,2017

Valente A. Cuambe , Orientador Prof. Joaquim Morkshop-DAS 2017 April 4,2017 April 4,2017 1/ 18

<span id="page-0-0"></span> $\Omega$ 

## Sumário

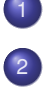

# **[Motivação](#page-2-0) [Objetivos](#page-3-0)**

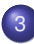

3 [Explosões Solares](#page-4-0)

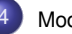

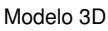

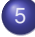

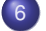

6 [Simulações & Resultados](#page-9-0)

5 [Funcionamento do banco](#page-7-0)

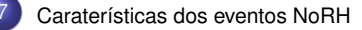

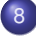

[Aplicação do banco a um evento solar](#page-16-0)

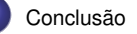

4 0 8

∋⇒

 $\Omega$ 

#### [Motivação](#page-2-0)

#### Motivação do trabalho

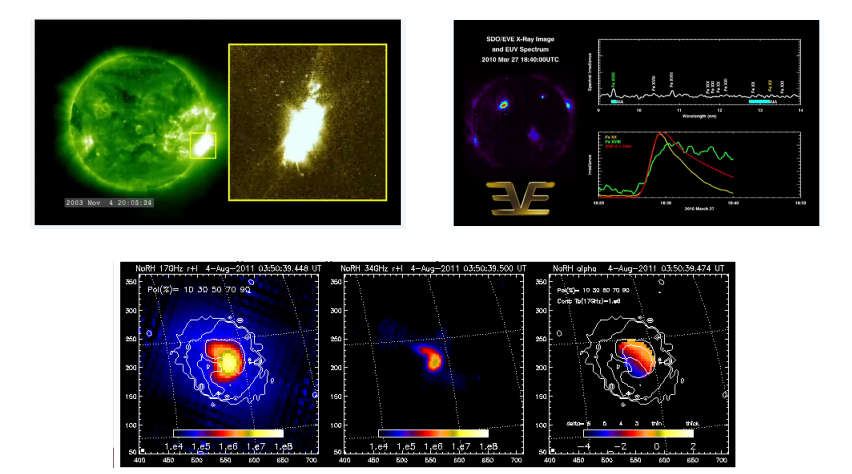

Encontrar as condições geométricas em uma garrafa magnética que permitem reproduzir as propriedades estatísticas dos espectros observados por NoRP e a distribuição de brilho de NoRH. イロト イ押ト イヨト イヨ  $299$ 

Valente A. Cuambe , Orientador Prof. Joaquim R. Costa [\(Instituto Nacional de](#page-0-0) Pesquisas Espaciais) April 4,2017 3/18

<span id="page-2-0"></span>

### Objetivos do estudo

- **•** Reconstruir a geometria das estruturas magnéticas, introduzindo maior complexidade nos arcos magnéticos ( modelo de dipolo em 3D).
- **P** Produzir um banco de modelos cujas propriedades estatísticas dos espectros observados por NoRP e a distribuição de brilho de NoRH sejam refletidas.
- **Propor um método rápido de análise das explosões solares em microondas baseado no** banco de modelos pre-calculados.

<span id="page-3-0"></span> $QQ$ 

 $(0,1)$   $(0,1)$   $(0,1)$   $(1,1)$   $(1,1)$   $(1,1)$   $(1,1)$   $(1,1)$   $(1,1)$   $(1,1)$   $(1,1)$   $(1,1)$   $(1,1)$   $(1,1)$   $(1,1)$   $(1,1)$   $(1,1)$   $(1,1)$   $(1,1)$   $(1,1)$   $(1,1)$   $(1,1)$   $(1,1)$   $(1,1)$   $(1,1)$   $(1,1)$   $(1,1)$   $(1,1$ 

#### [Explosões Solares](#page-4-0)

### Explosões solares

- "intenso aumento do brilho localizado sobre uma região ativa que dura de segundos a horas "
- "liberação catastrófica de energia"
- <span id="page-4-0"></span>"emissão intensa e repentina da radiação causando aumento em todo espectro eletromagnético"

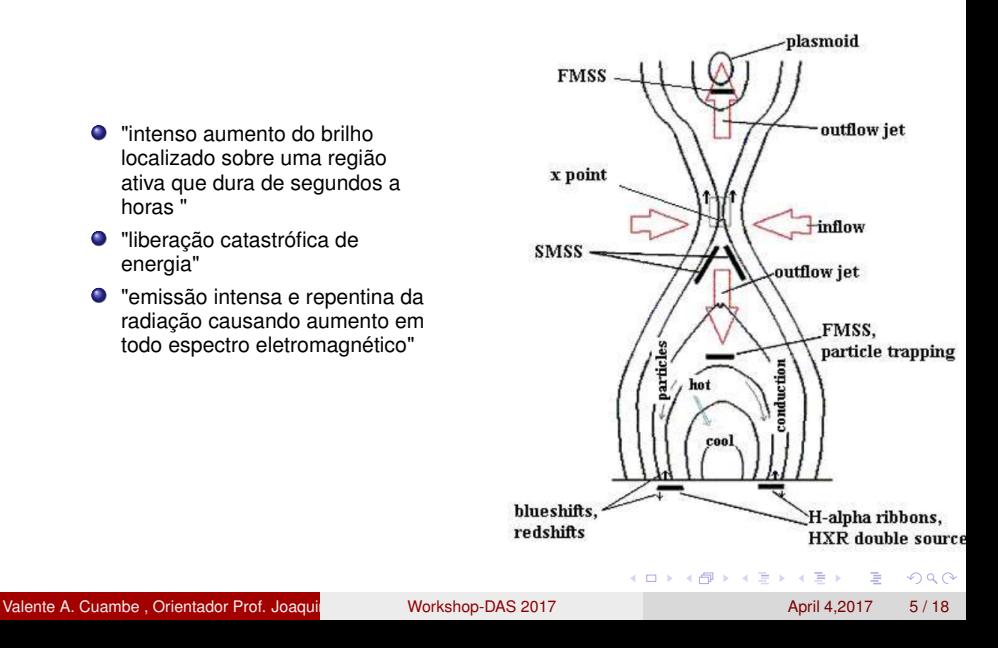

## Modelo 3D

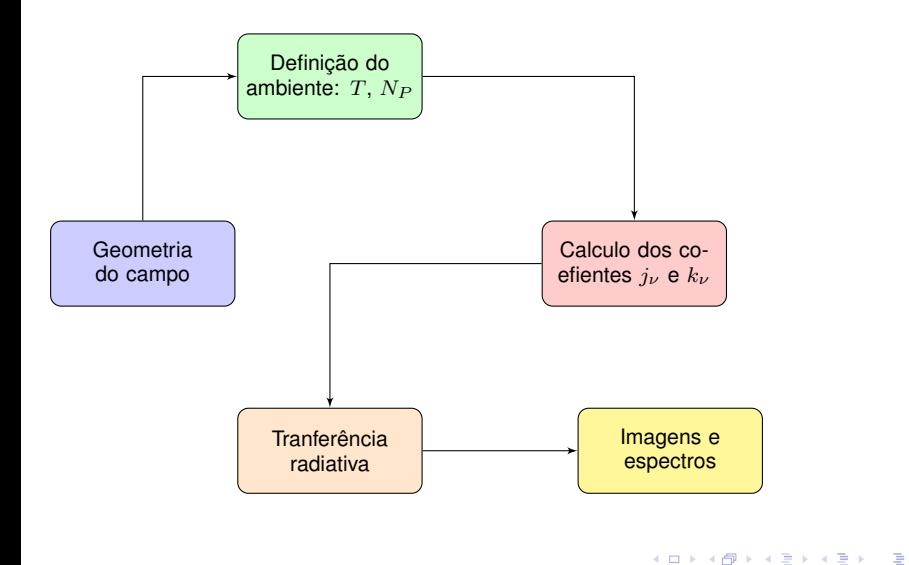

Valente A. Cuambe , Orientador Prof. Joaquim R. Costa [\(Instituto Nacional de](#page-0-0) Pesquisas Espaciais) April 4,2017 6 / 18

<span id="page-5-0"></span>

## Resultado das etapas anteriores

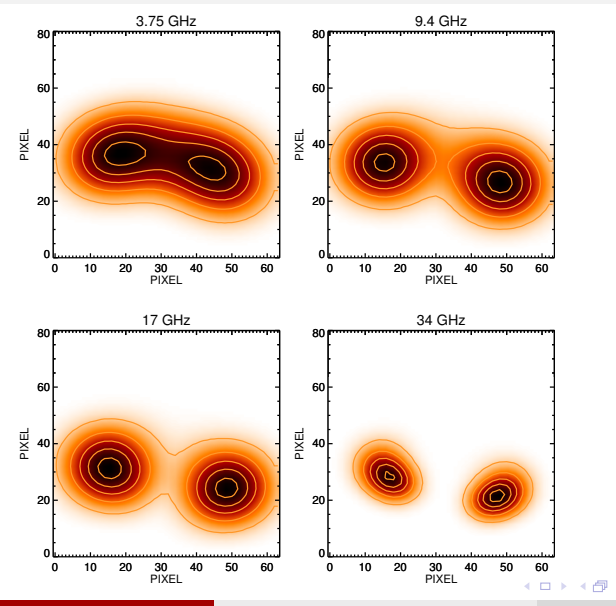

Valente A. Cuambe , Orientador Prof. Joaquim R. Costa [\(Instituto Nacional de](#page-0-0) Pesquisas Espaciais) April 4,2017 7/18

重

<span id="page-6-0"></span>重

B

× ×. **D** 

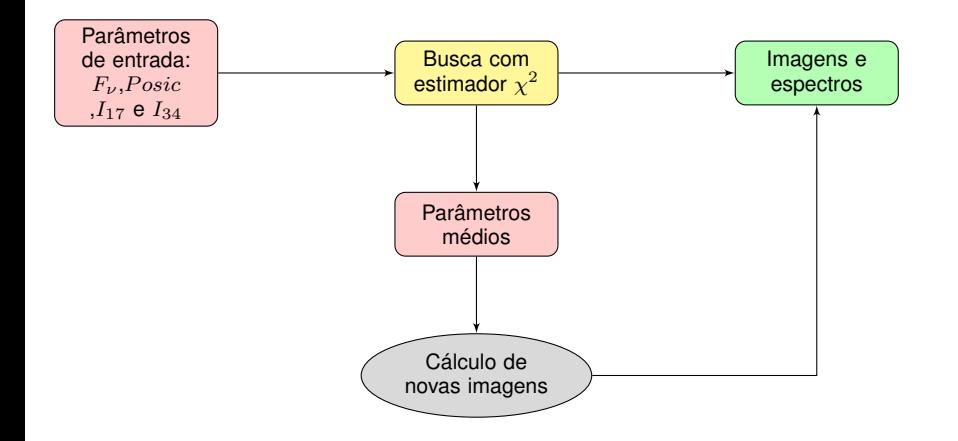

Valente A. Cuambe , Orientador Prof. Joaquim R. Costa [\(Instituto Nacional de](#page-0-0) Pesquisas Espaciais) April 4,2017 8 / 18

造

<span id="page-7-0"></span> $299$ 

イロト イ団 トイモト イモト

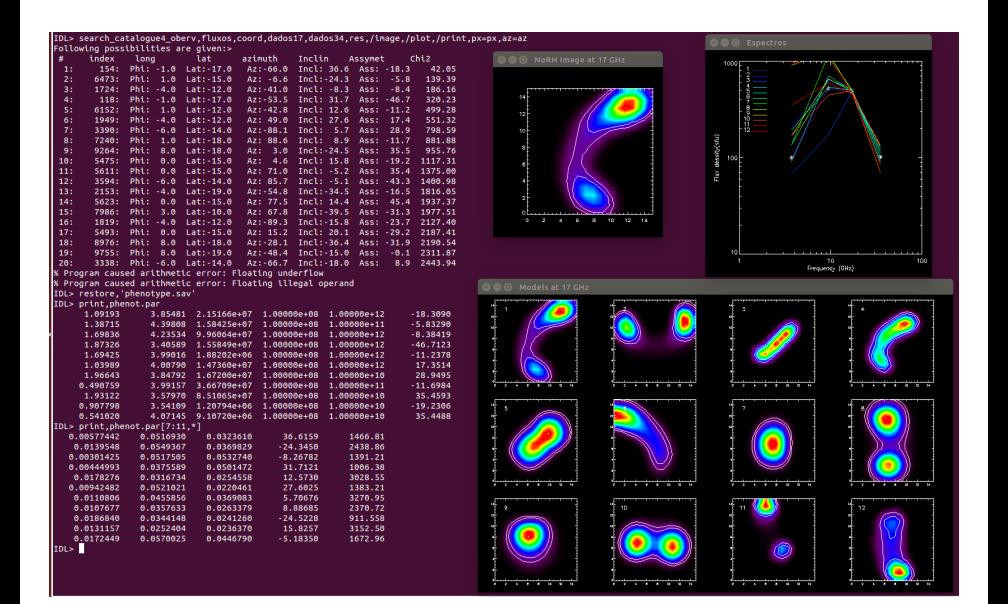

Valente A. Cuambe , Orientador Prof. Joaquim R. Costa [\(Instituto Nacional de](#page-0-0) Pesquisas Espaciais) April 4,2017 9/ 18

 $\Rightarrow$ 

<span id="page-8-0"></span> $QQQ$ 

イロト イ部 トイ君 トイ君 ト

Cerca de 56% da amostra apresentaram resultados satisfatórios. Isto é, mais de 50% dos parâmetros de cada simulação são bem reproduzidos e os restantes parâmetros possuem erros abaixo de 10%.

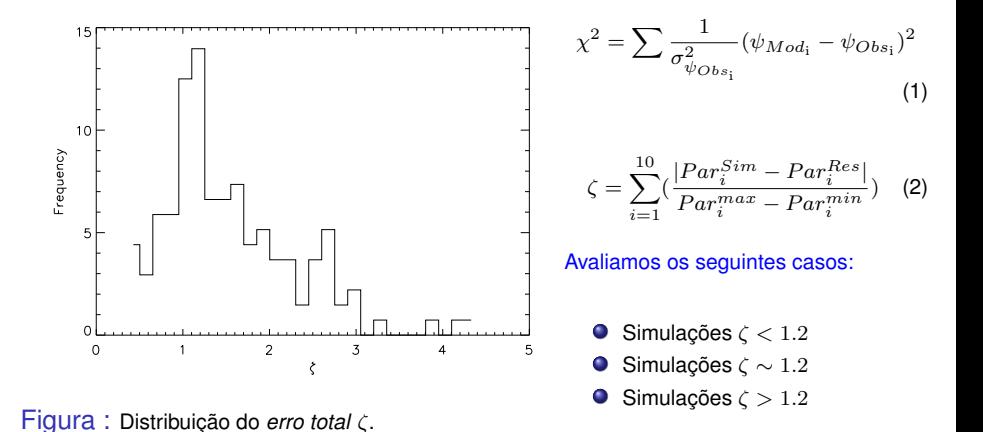

<span id="page-9-0"></span> $QQ$ 

イロト イ押ト イヨト イヨト

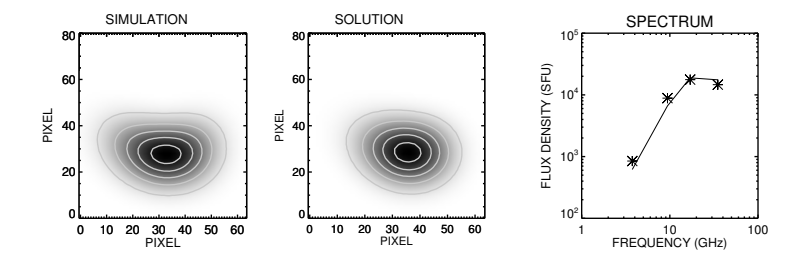

Tabela : ζ no pico de distribuição.

| No. | Parameter | Simulation | Solution    | Error |
|-----|-----------|------------|-------------|-------|
|     | ie        | 1.900      | 1.900       | 0.000 |
| 2   |           | 1.850      | 2.169       | 0.093 |
| 3   | Asv       | 0.000      | 0.500       | 0.048 |
| 4   | Ne        | 1.5e+06    | $6.3e + 06$ | 0.050 |
| 5   | Az        | 0.000      | 15.00       | 0.166 |
| 6   | R         | 0.008      | 0.010       | 0.111 |
|     | F         | 0.040      | 0.050       | 0.192 |
| 8   | $H^s$     | 0.020      | 0.020       | 0.000 |
| 9   | In        | $-20.00$   | $-20.00$    | 0.000 |
| 10  | в         | 1438.5     | 1693.4      | 0.094 |
|     |           |            |             | 1.207 |

Valente A. Cuambe , Orientador Prof. Joaquin Morkshop-DAS 2017 April 4,2017 11/18

. p

重

<span id="page-10-0"></span> $299$ 

メモトメモ

4 日 ト 4 何 ト

#### [Simulações & Resultados](#page-11-0)

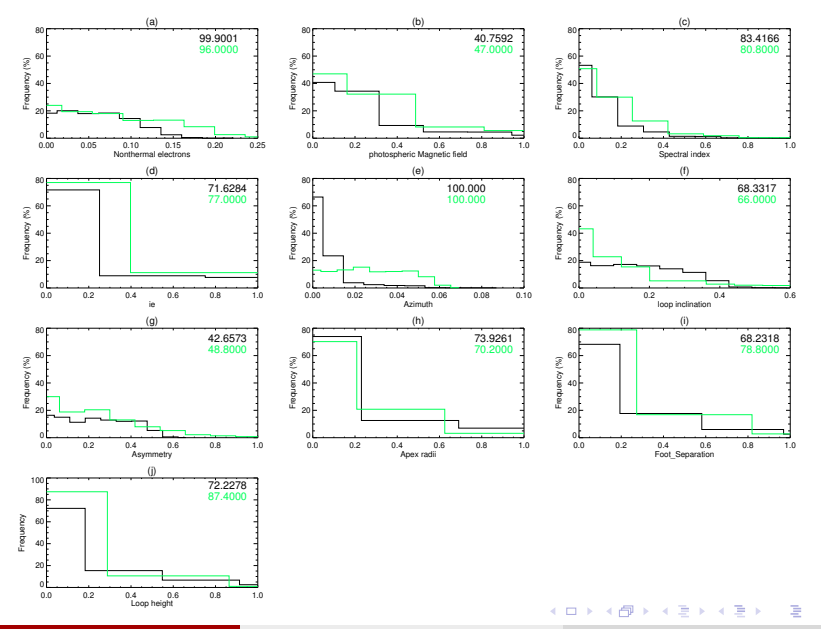

Valente A. Cuambe , Orientador Prof. Joaquim R. Costa [\(Instituto Nacional de](#page-0-0) Pesquisas Espaciais) April 4,2017 12 / 18

<span id="page-11-0"></span>

 ${\sf Table}$ la  $:$  Parâmetros da simulação e respetivas soluções ordenadas pelo  $\chi^2.$ 

| <b>Parameter</b>                                  | ie<br>(1)                                        | $\delta$<br>(2)                                  | $N_{\rm nth}(log)$<br>(3)                      | As<br>(4)                                         | Az<br>(5)                                |
|---------------------------------------------------|--------------------------------------------------|--------------------------------------------------|------------------------------------------------|---------------------------------------------------|------------------------------------------|
| А                                                 | 1.37730                                          | 2.42539                                          | 6.38534                                        | 16.5031                                           | 75.6650                                  |
| 1<br>$\begin{array}{c}\n2 \\ 3 \\ 4\n\end{array}$ | 1.12157<br>1.55427<br>0.261389<br>0.735435       | 2.14750<br>4.07621<br>3.86377<br>2.99990         | 6.38453<br>7.98785<br>7.92693<br>6.32246       | $-13.0776$<br>$-44.4395$<br>47.7276<br>$-38.7356$ | 74.2153<br>71.9480<br>73.9229<br>77.7328 |
| Média                                             | 1.04766                                          | 2.44599                                          | 6.51370                                        | $-11.6934$                                        | 74.7544                                  |
| $R_{\text{Arc}}$<br>(6)                           | $F_{\mathrm{sep}}$<br>(7)                        | $H_{\text{Arc}}$<br>(8)                          | Inc<br>(9)                                     | B<br>(10)                                         | $\chi^2$<br>(11)                         |
| 0.0125987                                         | 0.0241344                                        | 0.0502481                                        | 36.3673                                        | 1505.44                                           |                                          |
| 0.00908336<br>0.0167552<br>0.0155357<br>0.0118049 | 0.0211555<br>0.0356139<br>0.0318049<br>0.0301428 | 0.0454603<br>0.0344781<br>0.0349373<br>0.0465737 | 26.2882<br>$-3.63393$<br>16.0901<br>$-8.78041$ | 1084.96<br>1610.49<br>1745.49<br>2380.58          | 34.2<br>35.1<br>42.2<br>42.7             |
| 0.0100789                                         | 0.0247609                                        | 0.0446416                                        | 18.2583                                        | 1450.04                                           |                                          |
|                                                   |                                                  |                                                  |                                                | K □ ⊁                                             | 4 伺 ▶<br>ミト<br>K                         |

Valente A. Cuambe , Orientador Prof. Joaquim R. Costa [\(Instituto Nacional de](#page-0-0) Pesquisas Espaciais) April 4,2017 13 / 18

<span id="page-12-0"></span>重

#### [Simulações & Resultados](#page-13-0)

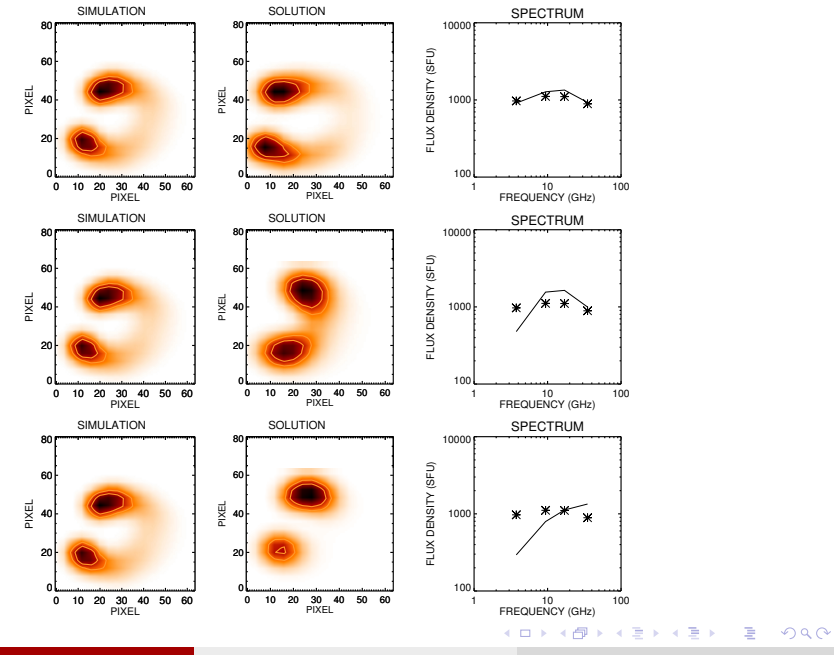

Valente A. Cuambe , Orientador Prof. Joaquim R. Costa [\(Instituto Nacional de](#page-0-0) Pesquisas Espaciais) April 4,2017 14 / 18

<span id="page-13-0"></span>

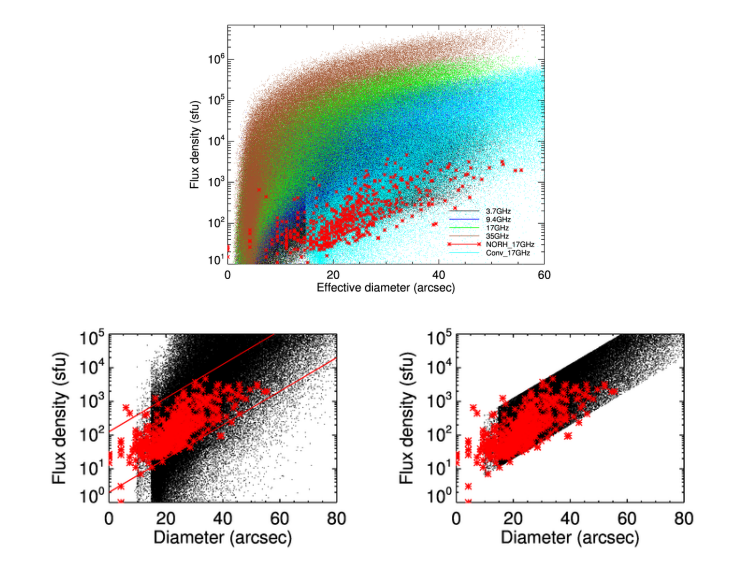

<span id="page-14-0"></span> $\mathbf{p}$ 

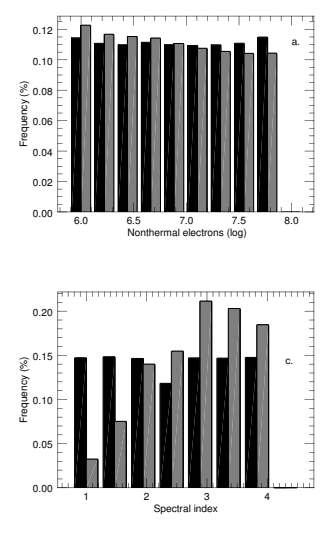

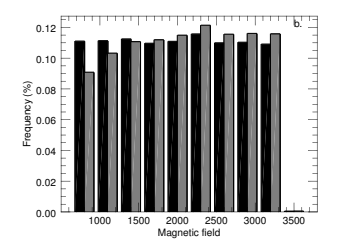

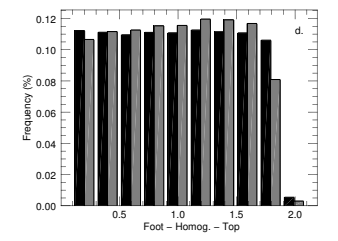

舌

 $\prec$ × Ξ

4 日 ト 4 何 ト

Valente A. Cuambe , Orientador Prof. Joaquin R. Costa [\(Instituto Nacional de](#page-0-0) Pesquisas Espaciais) April 4,2017 16 / 18

<span id="page-15-0"></span>ŧ

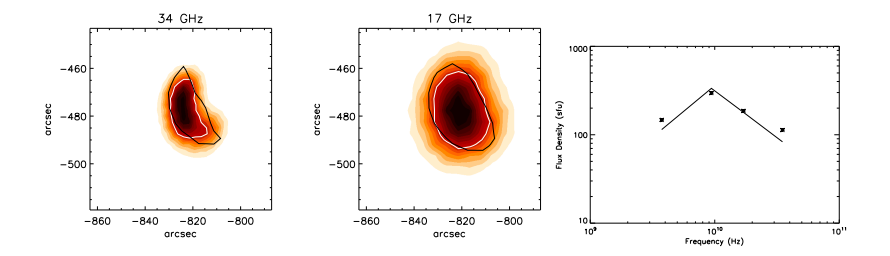

Tabela : Melhor representação da solução do banco.

| Parameter | ie                | δ                   | $N_{\rm nth}$  | As    | Az       |
|-----------|-------------------|---------------------|----------------|-------|----------|
|           |                   |                     | (log)          | (Deg) | (Deq)    |
| Mean      | 1.91              | 3.12                | 6.72024        | 5.65  | 44.00    |
| Solution  | 1.94              | 2.49                | 6.00277        | 1.00  | $-80.60$ |
|           | $R_{\rm A,rc}$    | $F_{\rm sep}$       | $H_{\rm A,rc}$ | Inc   | B        |
|           | $\times 10^9$ cm) | $\times 10^{9}$ cm) | $(x10^9$ cm)   | (Deg) | (G)      |
| Mean      | 0.58              | 2.20                | 2.97           | 4.33  | 2231     |
| Solution  | 0.27              | 2.51                | 1.74           | 0.00  | 2297     |

Valente A. Cuambe , Orientador Prof. Joaquim R. Costa [\(Instituto Nacional de](#page-0-0) Pesquisas Espaciais) April 4,2017 17 / 18

 $\mathbf{p}$ 

<span id="page-16-0"></span>重

イロトメ 倒 トメ 差 トメ 差

## *"A ciência nunca resolve um problema sem criar pelo menos outros dez".* GEORGE BERNARD SHAW

# **See you tomorrow at 2pm!! Thanks!!**

Valente A. Cuambe , Orientador Prof. Joaquim R. Costa [\(Instituto Nacional de](#page-0-0) Pesquisas Espaciais) April 4,2017 18 / 18

<span id="page-17-0"></span> $QQ$ 

医下环菌

 $1.71 \times 1.71 \times$